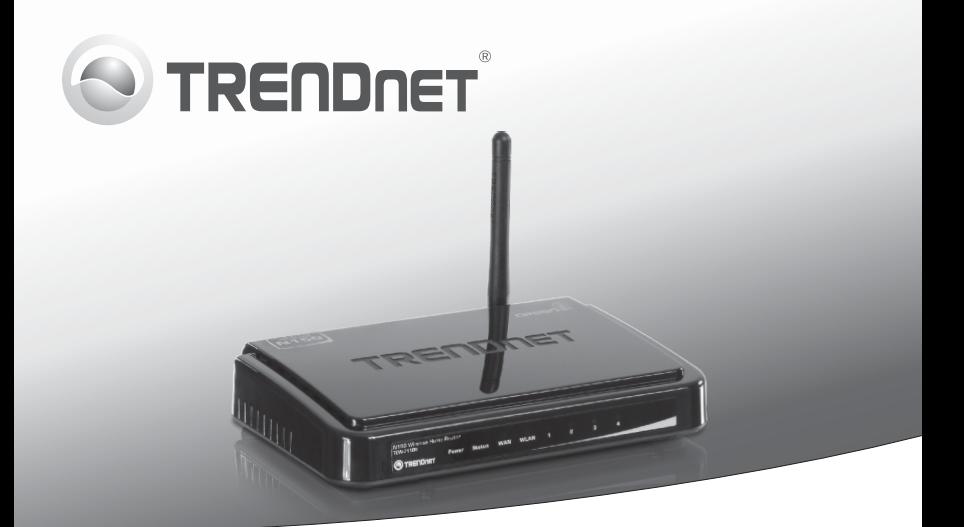

# **N150 Bezprzewodowy domowy router**

TEW-711BR

• Instrukcja uruchomieniowa (1)

TEW-711BR(V1.1R) /10.30.2012

## **1. Przed rozpoczęciem instalacji**

## **Zawartość Opakowania**

- $\bullet$  TFW<sub>-711</sub>RR
- Wielojęzykowa instrukcja uruchomieniowa
- Płyta CD-ROM (Podręcznik użytkownika)
- Kabel sieciowy (1,5 m/5ft.)
- Zasilacz (5 V DC, 1A)

## **Wymogi montażowe**

- Komputer z prawidłowo zainstalowanym adapterem sieciowym. (Uwaga: Zaleca się konfigurację routera z podłączonego komputera.)
- Przeglądarka internetowa: Internet Explorer (6.0 lub nowsza), Firefox (2.0 lub nowsza), Opera, Chrome, Safari
- Szerokopasmowy internet
- Sygnał modem

## **2. Instalacja**

- **1.** Należy sprawdzić, czy występuje połączenie z Internetem.
- **2.** Wyłączyć zasilanie źródła sygnału modemu.
- **3.** Jeden koniec kabla sieciowego podłączyć do portu sieciowego TEW-711BR. Drugi koniec kabla sieciowego podłączyć do portu sieciowego w komputerze.

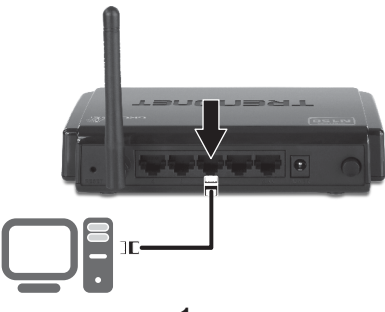

**4.** Jeden koniec kabla sieciowego podłączyć do portu WAN w TEW-711BR. Drugi koniec kabla podłączyć do portu sieciowego w modemie.

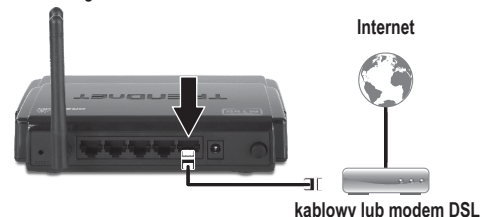

- 
- **5.** Podłączyć zasilacz do TEW-711BR, a następnie do gniazdka elektrycznego. Wyłącznik ustawić w pozycji "On".
- **6.** Włączyć zasilanie źródła sygnału kablowego lub modemu DSL. Zaczekać, aż diody wskażą, że modem jest całkowicie załadowany. Sprawdzić Podręcznik użytkownika, aby uzyskać więcej informacii.
- **7.** Sprawdzić, czy na panelu świecą się następujące diody: **Power (zasilanie) [zielona], status [zielona], LAN (port [1, 2, 3, 4], do którego podłączony jest komputer) [zielona], WAN [zielona] i WLAN (sieć bezprzewodowa) [zielona]**.

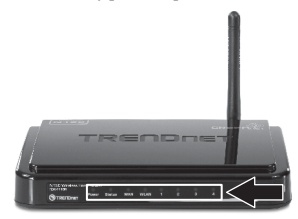

## **3. Konfiguracja routera bezprzewodowego**

**Uwaga**: Zaleca się konfigurację routera z podłączonego komputera.

**1**. Otworzyć przeglądarkę internetową, w pasku adresowym wpisać http://192.168.10.1, a następnie wcisnąć **Enter**.

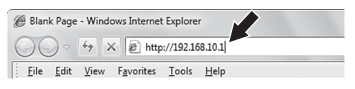

**2.** Podać nazwę użytkownika i hasło, a następnie kliknąć **OK**. Domyślne: **Nazwa użytkownika**: admin **Hasło**: admin

**Uwaga**: W nazwie użytkownika i haśle rozpoznawana jest wielkość liter.

**3.** Kreator pojawi się automatycznie. Jeśli nie, należy kliknąć "**Wizard**".

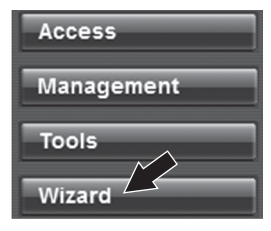

- **4.** Postępować według instrukcji wyświetlanych na ekranie, a następnie kliknąć **Restart**.
- **5.** Otworzyć przeglądarkę i wpisać adres URL (np. www.trendnet.com), aby sprawdzić, czy połączenie z Internetem działa.

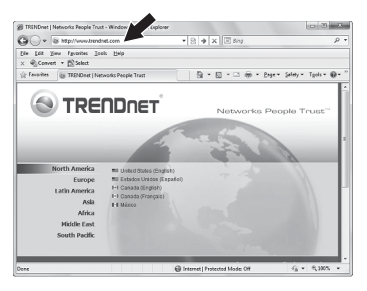

## **Konfiguracja bezprzewodowego routera jest zakończona.**

Szczegółowe informacje na temat konfiguracji i zaawansowanej zmiany ustawień modelu **TEW-711BR** znajdują się w Podręczniku użytkownika na załączonej płycie CD-ROM oraz na stronie firmy TRENDnet http://www.trendnet.com.

### **GPL/LGPL General Information**

This TRENDnet product includes free software written by third party developers. These codes are subject to the GNU General Public License ("GPL") or GNU Lesser General Public License ("LGPL"). These codes are distributed WITHOUT WARRANTY and are subject to the copyrights of the developers. TRENDnet does not provide technical support for these codes. The details of the GNU GPL and LGPL are included in the product CD-ROM. Please also go to (http://www.gnu.org/licenses/gpl.txt) or (http://www.gnu.org/licenses/lgpl.txt) for specific terms of each license. The source codes are available for download from TRENDnet's web site (http://trendnet.com/downloads/list\_gpl.asp) for at least three years from the product shipping date. You could also request the source codes by contacting TRENDnet. 20675 Manhattan Place, Torrance, CA 90501, USA. Tel: +1- 310-961-5500 Fax: +1-310-961-5511.

### **Informations générales GPL/LGPL**

Ce produit TRENDnet comprend un logiciel libre écrit par des programmeurs tiers. Ces codes sont sujet à la GNU General Public License ("GPL" Licence publique générale GNU) ou à la GNU Lesser General Public License ("LGPL" Licence publique générale limitée GNU). Ces codes sont distribués SANS GARANTIE et sont sujets aux droits d'auteurs des programmeurs. TRENDnet ne fournit pas d'assistance technique pour ces codes. Les détails concernant les GPL et LGPL GNU sont repris sur le CD-ROM du produit. Veuillez également vous rendre en (http://www.gnu.org/licenses/gpl.txt) ou en (http://www.gnu.org/licenses/lgpl.txt) pour les conditions spécifiques de chaque licence. Les codes source sont disponibles au téléchargement sur le site Internet de TRENDnet web site (http://trendnet.com/downloads/list\_gpl.asp) durant au moins 3 ans à partir de la date d'expédition du produit. Vous pouvez également demander les codes source en contactant TRENDnet. 20675 Manhattan Place, Torrance, CA 90501, USA. Tel: +1-310-961-5500 Fax: +1-310-961-5511.

### **Allgemeine Informationen zu GPL/LGPL**

Dieses Produkt enthält die freie Software "netfilter/iptables" (© 2000-2004 netfilter project http://www.netfilter.org) und die freie Software "Linux "mtd" (Memory Technology Devices) Implementation (© 2000 David Woodhouse), erstmals integriert in Linux Version 2.4.0-test 3 v. 10.07.2000 (http://www.kernel.org/pub/linux/kernel/v2.4/old-test-kernels/linux-2.4.0-test3.tar.bz2), sowie weitere freie Software. Sie haben durch den Erwerb dieses Produktes keinerlei Gewährleistungsansprüche gegen die Berechtigten an der oben genannten Software erworben; weil diese die Software kostenfrei lizenzieren gewähren sie keine Haftung gemäß unten abgedruckten Lizenzbedingungen. Die Software darf von jedermann im Quell-und Objektcode unter Beachtung der Lizenzbedingungen der GNU General Public License Version 2, und GNU Lesser General Public License (LGPL) vervielfältigt, verbreitet und verarbeitet werden. Die Lizenz ist unten im englischsprachigen Originalwortlaut wiedergegeben. Eine nichtoffizielle Übersetzung in die deutsche Sprache finden Sie im Internet unter (http://www.gnu.de/documents/gpl-2.0.de.html). Eine allgemeine öffentliche GNU Lizenz befindet sich auch auf der mitgelieferten CD-ROM. Sie können Quell-und Objektcode der Software für mindestens drei Jahre auf unserer Homepage www.trendnet.com im Downloadbereich (http://trendnet.com/langen/downloads/list\_gpl.asp) downloadend. Sofern Sie nicht über die Möglichkeit des Downloads verfügen können Sie bei TRENDnet. 20675 Manhattan Place, Torrance, CA 90501 -U.S.A -, Tel.: +1-310-961-5500, Fax: +1-310-961-5511 die Software anfordern.

### **Información general sobre la GPL/LGPL**

Este producto de TRENDnet incluye un programa gratuito desarrollado por terceros. Estos códigos están sujetos a la Licencia pública general de GNU ("GPL") o la Licencia pública general limitada de GNU ("LGPL"). Estos códigos son distribuidos SIN GARANTÍA y están sujetos a las leyes de propiedad intelectual de sus desarrolladores. TRENDnet no ofrece servicio técnico para estos códigos. Los detalles sobre las licencias GPL y LGPL de GNU se incluyen en el CD-ROM del producto. Consulte también el (http://www.gnu.org/licenses/gpl.txt) ó el (http://www.gnu.org/licenses/lgpl.txt) para ver las cláusulas específicas de cada licencia. Los códigos fuentes están disponibles para ser descargados del sitio Web de TRENDnet (http://trendnet.com/downloads/list\_gpl.asp) durante por lo menos tres años a partir de la fecha de envío del producto. También puede solicitar el código fuente llamando a TRENDnet. 20675 Manhattan Place, Torrance, CA 90501, USA. Tel: +1- 310-961-5500 Fax: +1-310-961-5511

### **Общая информация о лицензиях GPL/LGPL**

В состав данного продукта TRENDnet входит бесплатное программное обеспечение, написанное сторонними разработчиками. Это ПО распространяется на условиях лицензий GNU General Public License ("GPL") или GNU Lesser General Public License ("LGPL"). Программы распространяются БЕЗ ГАРАНТИИ и охраняются авторскими правами разработчиков. TRENDnet не оказывает техническую поддержку этого программного обеспечения. Подробное описание лицензий GNU GPL и LGPL можно найти на компакт-диске, прилагаемом к продукту. В пунктах (http://www.gnu.org/licenses/gpl.txt) и (http://www.gnu.org/licenses/lgpl.txt) изложены конкретные условия каждой из лицензий. Исходный код программ доступен для загрузки с веб-сайта TRENDnet (http://trendnet.com/downloads/list\_gpl.asp) в течение, как минимум, трех лет со дня поставки продукта. Кроме того,

исходный код можно запросить по адресу TRENDnet. 20675 Manhattan Place, Torrance, CA 90501, USA. Tel: +1-310-961-5500 Fax: +1-310-961-5511.

### **GPL/LGPL informações Gerais**

Este produto TRENDnet inclui software gratuito desenvolvido por terceiros. Estes códigos estão sujeitos ao GPL (GNU General Public License) ou ao LGPL (GNU Lesser General Public License). Estes códigos são distribuídos SEM GARANTIA e estão sujeitos aos direitos autorais dos desenvolvedores. TRENDnet não presta suporte técnico a estes códigos. Os detalhes do GNU GPL e do LGPL estão no CD-ROM do produto. Favor acessar http://www.gnu.org/licenses/gpl.txt ou http://www.gnu.org/licenses/lgpl.txt para os termos específicos de cada licença. Os códigos fonte estão disponíveis para download no site da TRENDnet (http://trendnet.com/langen/downloads/list\_gpl.asp) por pelo menos três anos da data de embarque do produto. Você também pode solicitar os códigos fonte contactando TRENDnet, 20675 Manhattan Place, Torrance, CA 90501, USA.Tel: +1-310-961-5500, Fax: +1-310-961-5511.

### **GPL/LGPL üldinformatsioon**

See TRENDneti toode sisaldab vaba tarkvara, mis on kirjutatud kolmanda osapoole poolt. Koodid on allutatud GNU (General Public License) Üldise Avaliku Litsentsi (GPL) või GNU (Lesser General Public License) ("LGPL") Vähem Üldine Avalik Litsentsiga. Koode vahendatakse ILMA GARANTIITA ja need on allutatud arendajate poolt. TRENDnet ei anna koodidele tehnilist tuge. Detailsemat infot GNU GPL ja LGPL kohta leiate toote CD-ROMil. Infot mõlema litsentsi spetsiifiliste terminite kohta leiate (http://www.gnu.org/licenses/gpl.txt) või (http://www.gnu.org/licenses/lgpl.txt). Infot mõlema litsentsi spetsiifiliste terminite kohta leiate (http://www.gnu.org/licenses/gpl.txt) või (http://www.gnu.org/licenses/lgpl.txt). Lähtekoodi on võimalik alla laadida TRENDneti kodulehelt (http://trendnet.com/langen/downloads/list\_gpl.asp) kolme aasta jooksul alates toote kättesaamise kuupäevast. Samuti võite lähtekoodi paluda TRENDneti'lt, 20675 Manhattan Place, Torrance, CA 90501, USA. Tel: +1-310-961-5500, Fax: +1-310-961-5511.

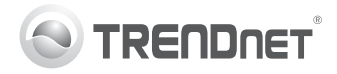

#### **Limited Warranty**

TRENDnet warrants its products against defects in material and Ifyouarehavingissuesinstallingyournew Toensurethe highest level of customer workmanship, under normal use and service, for the following length of product, TRENDnet's website has the service and support, please take a time from the date of purchase. Warranty: 3 year limited warranty (When Iatest in software updates, documentation, moment to register your product Online Applicable: 1 year warranty for power adapter, power supply, and cooling and product support. Visit us at at: www.trendnet.com/register. Thank fan components. Visit TRENDnet.com to review the full warranty policy, www.trendnet.com. rights, and restrictions for this product.)

#### **Garantie Limitée**

TRENDnet garantit ses produits contre les défauts matériels et de Si vous rencontrez des problèmes pour Afin d'être sûr de recevoir le meilleur fabrication, dans des conditions normales d'utilisation et de service, pour installer votre nouveau produit, veuillez niveau de service clientèle et le meilleur les durées suivantes, à compter de la date de leur achat. Limitée: 3 ans de consulter notre site Internet pour les mises support possibles, veuillez prendre le garantie limitée (Si applicable: 1 an de garantie sur l'adaptateur secteur, à jour de logicielles, de documentation et temps d'enregistrer votre produit en l'alimentation en énergie et les composants du ventilateur de desupportduproduit. Visitez-notresitesur ligne sur: www.trendnet.com/register. refroidissement. Visitez TRENDnet.com pour lire la politique complète de www.trendnet.com. garantie, les droits et les restrictions s'appliquant à ce produit.)

#### **Technical Support**

#### **Support Technique**

### you for choosing TRENDnet.

**Register Your Product**

#### **Enregistrez votre produit**

Nous vous remercions d'avoir choisi TRENDnet.

#### **Begrenzte Garantie**

TRENDnet garantiert, dass seine Produkte bei normaler Benutzung und Bei Problemen mit der Installation Ihres Nehmen Sie sich bitte einen Moment Wartung während der nachfolgend genannten Zeit ab dem Kaufdatum neuen Produktes, schauen Sie sich zuerst Zeit und registrieren Sie Ihr Produkt keine Material- und Verarbeitungsschäden aufweisen. Garantie: 3- aufderWebseitevonTRENDnetnachden online, so dass Sie unsere Jahres-Garantie Soweit zutreffend: 1 Jahr Garantie für Netzteil, neuesten Software-Updates, umfassenden Support- uno Stromkabel und Ventilator. (Alle Garantiebedingungen, Rechte und Dokumentation und Produkt-Support um. Kundendienstleistungen in Anspruch Einschränkungen für dieses Produkt finden Sie auf TRENDnet.com.)

#### **Technischer Support**

Besuchen Sie uns auf www.trendnet.com. nehmen können: www.trendnet.com/

#### **Registrieren Sie Ihr Produkt**

register. Vielen Dank für den Kauf eines TRENDnet-Produkts.

#### **Garantía Limitada**

TRENDnet garantiza sus productos contra defectos en los materiales y Bei Problemen mit der Installation Ihres Para asegurar los más altos niveles de mano de obra, bajo uso y servicio normales, durante el siguiente periodo neuen Produktes, schauen Sie sich zuerst servicio y apoyo al cliente, registre su de tiempo a partir de la fecha de compra. Garantía: 3 años Cuando aufderWebseite von TRENDnetnachden producto en línea en proceda: 1 año de garantía para componentes de adaptadores de neuesten Software-Updates, www.trendnet.com/register. Gracias corriente, fuente de alimentación y ventiladores de refrigeración. (Visite Dokumentation und Produkt-Support um. por elegir TRENDnet TRENDnet.com para revisar la política de garantía, derechos y Besuchen Sieuns auf www.trendnet.com restricciones para este producto.)

#### **Technischer Support**

#### **Registre su producto**

**Зарегистрируйте свой продукт** Для

#### **Ограниченная гарантия**

Гарантия компании TRENDnet распространяется на дефекты, Если у вас возникли вопросы по того, чтобы воспользоватьс*я* возникшие по вине производителя, при соблюдении условий установке нового продукта, на сайте сервисным обслуживанием и эксплуатации и обслуживания в течение установленного периода с компании TRENDnet вы найдете поддержкой на высшем уровне. момента приобретения. (Полную версию гарантийных обязательств, обновления програм много предлагаем вам зарегистрировать атакже права пользователя и ограничения при эксплуатации данного обеспечения, документацию и свой продукт в режиме онлайн здесь: продукта смотрите на вебсайте TRENDnet.com. )

#### **Техническая поддержка**

техническую поддержку. Посетите нас http://www.trendnet.ru/products/regist ation.php. Благодарим Вас за то, что Вы выбрали TRENDnet. на www.trendnet.com.

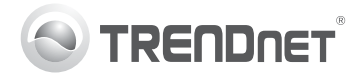

## TEW-711BR

 $\rho$  m  $\cdot$ 

#### Garantia Limitada

TRENDnet garante seus produtos contra defeitos em material e mão de Se você encontrar dificuldades na Para garantir o alto nível do service e obra, sob condições normais de uso e servico, pelo seguinte tempo a instalação de seu novo produto, o suporte ao consumidor, por favor tire partir da data da compra. Garantia: Garantia limitada de 3 anos, website da TRENDnet dispõe das um minuto para registra seu produto (Quando aplicável: 1 ano de garantia para adaptador de tensão, fonte e atualizações mais recentes de O n I i n e componentes de ventoinhas). Visite TRENDnet com para conhecer a software, documentação e suporte de www.trendnet.com/register. política de garantia completa, direitos e restrições para este produto.)

#### Piiratud garantii

TRENDneti tavatingimustes kasutatavatel ja hooldatavatel toodetel on järgmise ajavahemiku jooksul (alates ostukuupäevast) tootmis-ja materialidefektide garantii, garantii: 3-aastane piiratud garantii, (Garantii kohaldatakse: toiteadapteri, toiteallika ja jahutusventilaatori osadel on 1- uuendused, dokumentatsioon ja www.trendnet.com/register. Täname. aastane garantii.) Täisgarantii põhimõtete, õiguste ja piirangute kohta tootetugi. Külasta meie kodulehte ettevalisiteTRENDnet'i. leiate lisateavet saidilt TRENDnet com

#### Suporte Técnico

produtos. Visite-nos Agradecemos por ter escolhido www.trendnet.com

### TRENDnet

#### **Tehniline tugi**

Kui sul on küsimusi oma uue toote Et kindlustada teid parima teeninduse paigaldamisele. TRENDneti ja toega, palun leidke moment, et kodulehel on viimased tarkvara registreerida teie toode OnLineswww.trendnet.com

#### Teie seadmete registreerimine

**Reaistre Seu Produto** 

### Certifications

This device complies with Part 15 of the FCC Rules. Operation is subject to the following two conditions:

(1) This device may not cause harmful interference.

(2) This device must accept any interference received. Including interference that may cause undesired operation

# FC CE CE

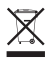

Waste electrical an electronic products must not be disposed of with household waste. Please recycle where facilities exist. Check with your Local Authority or Retailer for recycling advice

#### **Note**

The Manufacturer is not responsible for any radio or TV interference caused by unauthorized modifications to this equipment. Such modifications could void the user's authority to operate the equipment.

#### Advertencia

En todos nuestros equipos se mencionan claramente las características del adaptador de alimentacón necesario para su funcionamiento. El uso de un adaptador distinto al mencionado puede producir daños fisicos v/o daños al equipo conectado. El adaptador de alimentación debe operar con voltaje y frecuencia de la energia electrica domiciliaria exitente en el país o zona de instalación.

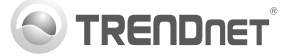

### **Product Warranty Registration**

Please take a moment to register your product online. Go to TRENDnet's website at http://www.trendnet.com/register

### **TRFNDnet** 20675 Manhattan Place, Torrance, CA 90501, USA

Copyright ©2013. All Rights Reserved. TRENDnet.